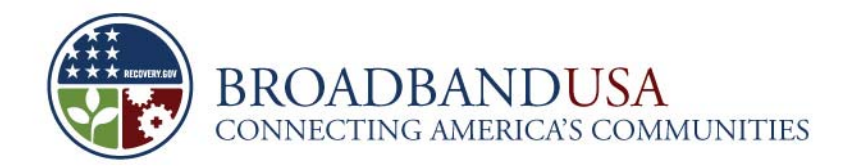

### **FACT SHEET Broadband Technology Opportunities Program Automated Standard Application for Payment (ASAP) Registration Process**

### **Overview**

All Broadband Technology Opportunities Program (BTOP) payments to award recipients will be made through electronic funds transfers using the U.S. Department of Treasury's Automated Standard Application for Payments (ASAP) system. Recipients are required to enroll in the ASAP system in order to draw down these funds. Failure to enroll will mean grant funds are not accessible.

If a recipient has an ASAP account, it is required to provide its seven-digit ASAP account number to its Grants Officer and Federal Program Officer (FPO). If a recipient does not yet have an ASAP account and needs to enroll, it should complete the two-step enrollment process outlined below as soon as possible.

### **ASAP Enrollment: Step One**

BTOP grants are awarded by one of two Grants Offices. The recipient must know its correct grants office before beginning enrollment. The National Oceanic and Atmospheric Administration (NOAA) serves as Grants Office for Infrastructure recipients, and the National Institute of Standards and Technology (NIST) is the Grants Office assigned to Sustainable Broadband Adoption (SBA) and Public Computing Center (PCC) recipients.

Comprehensive Community Infrastructure (CCI) and infrastructure recipients must e-mail the following grant information to ASAP.Inquiries\_Enrollment@noaa.gov. SBA and PCC recipients must e-mail the following information to ASAP.enrollment@nist.gov:

- Name of Organization
- **Type of Organization**
- **Address**
- **Point of Contact**
- $\blacksquare$  Title of Contact
- **Point of Contact's Email Address**
- **Phone Number**
- **Fax Number**
- EIN # (Employee Identification Number)
- DUNS # (Data Universal Numbering System)

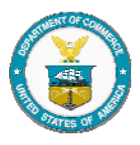

1

Fact Sheet: ASAP Registration Process –Version 2

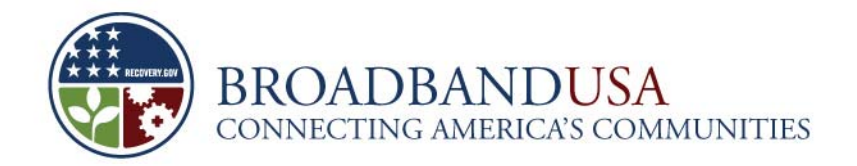

# **ASAP Enrollment: Step Two**

Step Two of the ASAP enrollment process consists of five sub-parts. The table below outlines this process. The government is responsible for Parts A, D, and E. Recipients are responsible for Parts B and C.

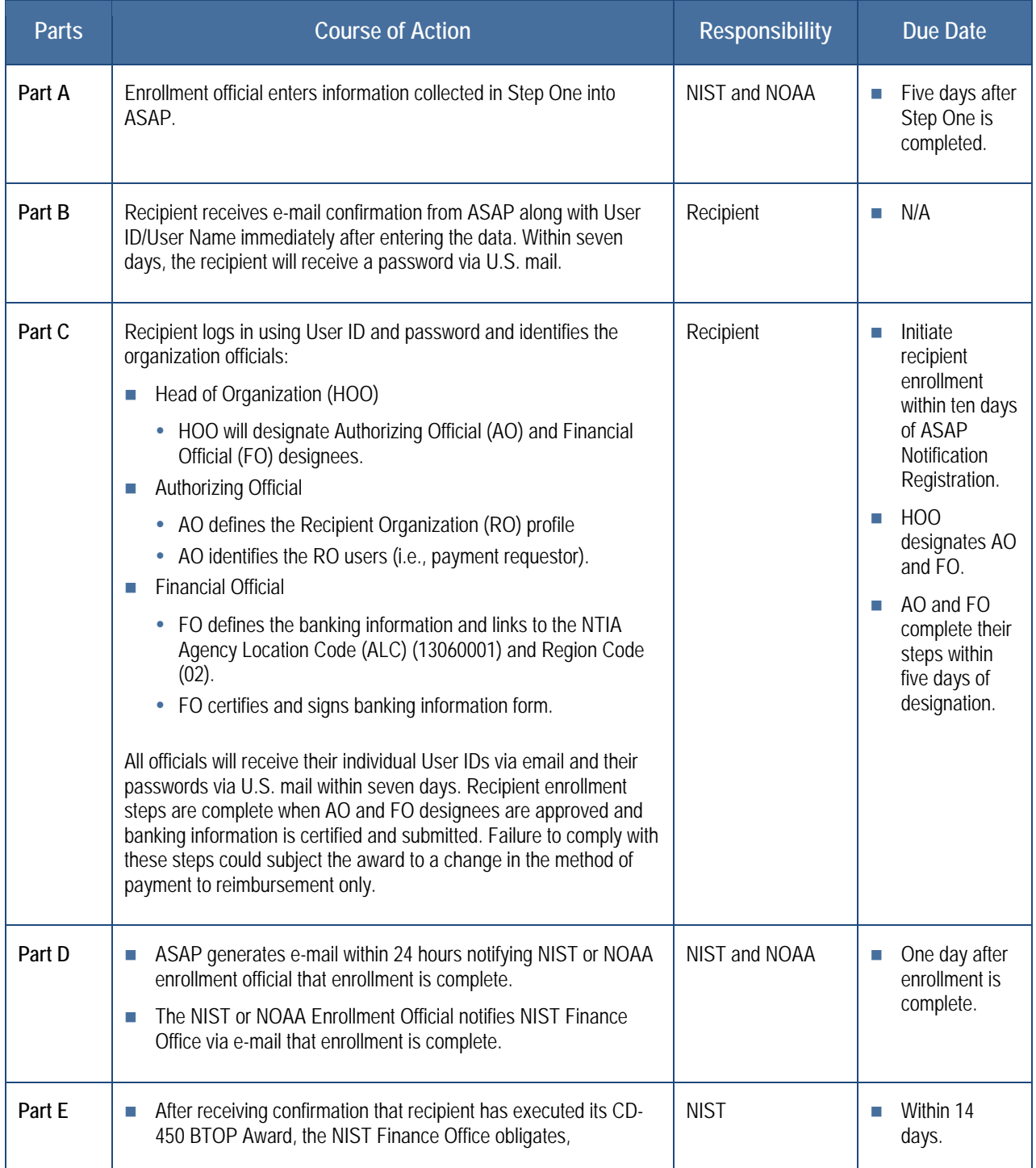

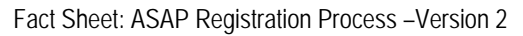

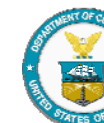

2

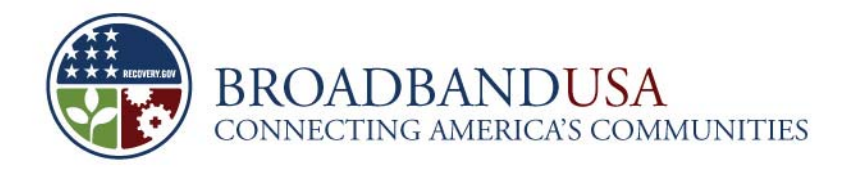

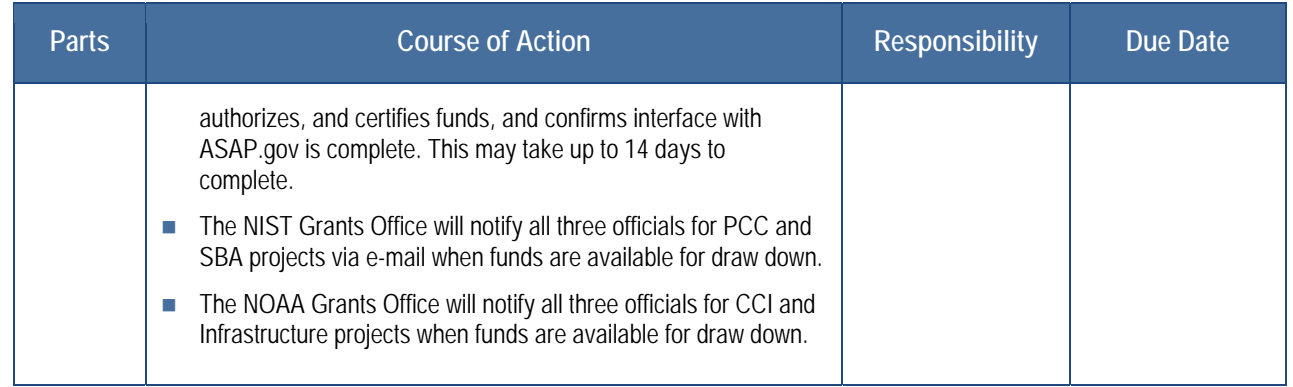

## **Additional Resources**

For additional information and guidance on ASAP, please refer to the following sites:

- https://www.asap.gov
- www.fms.treas.gov/asap/
- www.fms.treas.gov/asap/background.html

The ASAP Support Hotline is (804) 697-8384. For regional office contact numbers, please refer to the table below. Recipients should call the center based in the same time zone as their place of business.

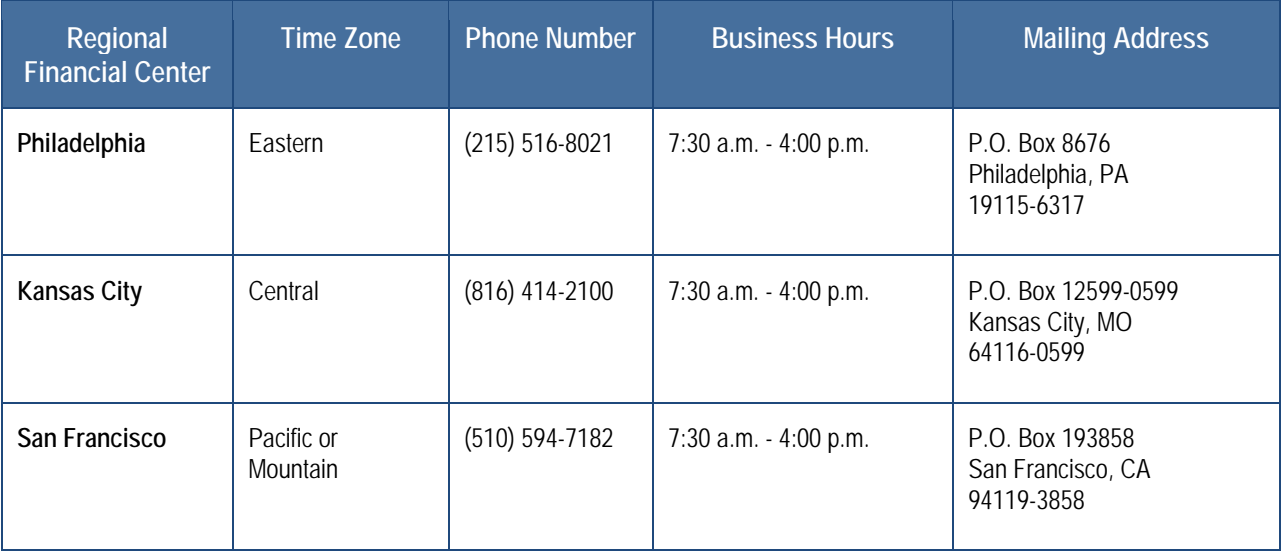

- CCI and Infrastructure recipients may also contact individuals supporting ASAP enrollment in the NOAA Grants Office: Darius Porter: (301) 585-1332 or Darius.Porter@noaa.gov; Heather Cooper: (301) 713-0922 x 106 or Heather.Cooper@noaa.gov.
- PCC and SBA recipients may also contact the individual supporting ASAP enrollment in the NIST Grants Office: Jannet Cancino: (301) 975-6544 or jannet.cancino@nist.gov

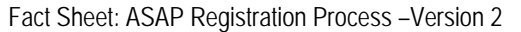

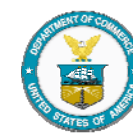

3